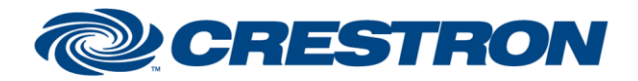

## **Partner: Samsung Model: SP-A800 Device Type: DLP Projector**

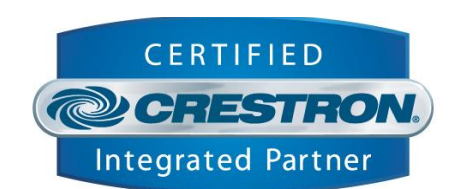

1<sup>2</sup>P Certified Module

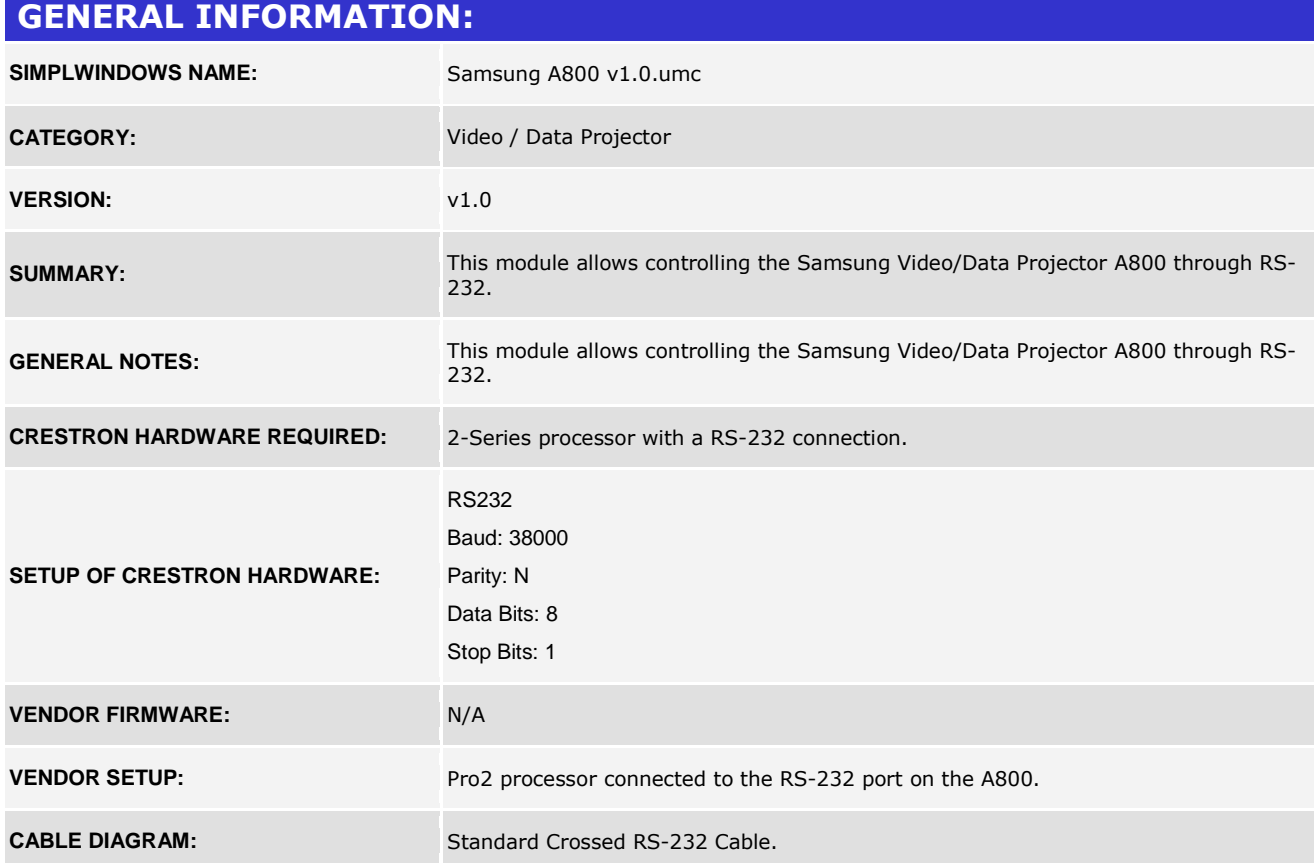

www.crestron.com Crestron Certified Integrated Partner Modules can be found archived on our website in the Design Center. For more information please contact our<br>Technical Sales Department at techsales@crestron.com. The information contain

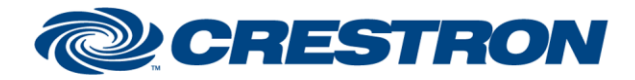

## **Partner: Samsung Model: SP-A800 Device Type: DLP Projector**

## **CONTROL:**

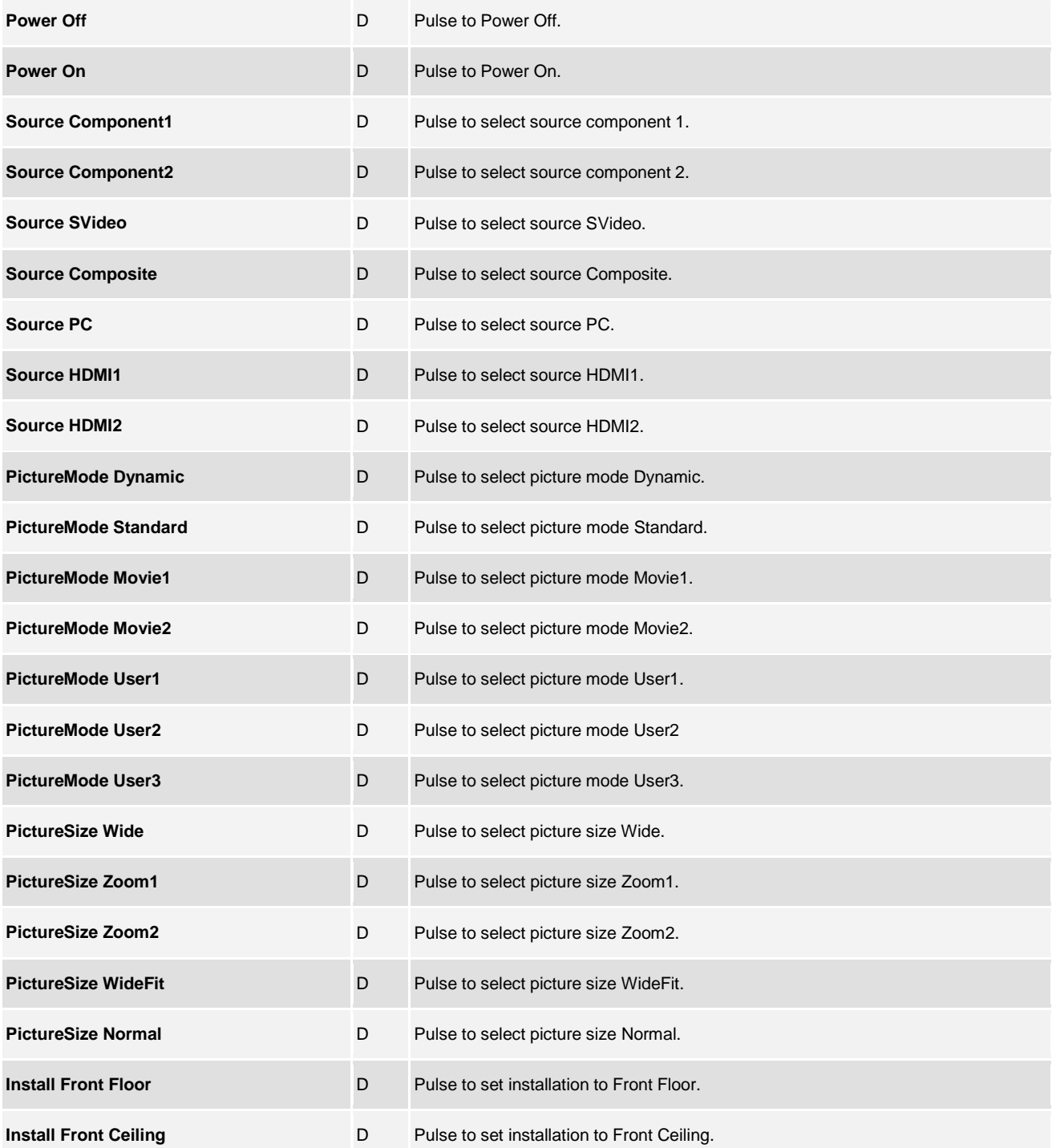

@2004 Crestron Electronics, Inc. 15 Volvo Drive · Rockleigh, NJ 07647 800.237.2041 / 201.767.3400

www.crestron.com

Crestron Certified Integrated Partner Modules can be found archived on our website in the Design Center. For more information please contact our<br>Technical Sales Department at techsales@crestron.com. The information contain

# 1<sup>2</sup>P Certified Module

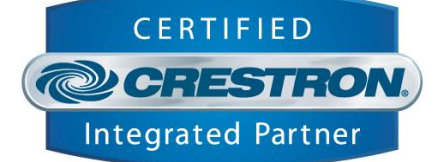

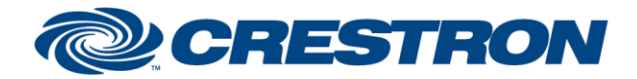

#### **Partner: Samsung Model: SP-A800 Device Type: DLP Projector**

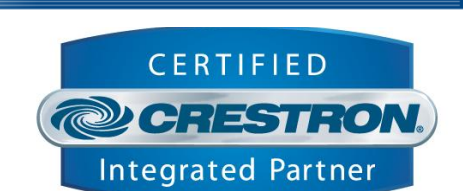

1<sup>2</sup>P Certified Module

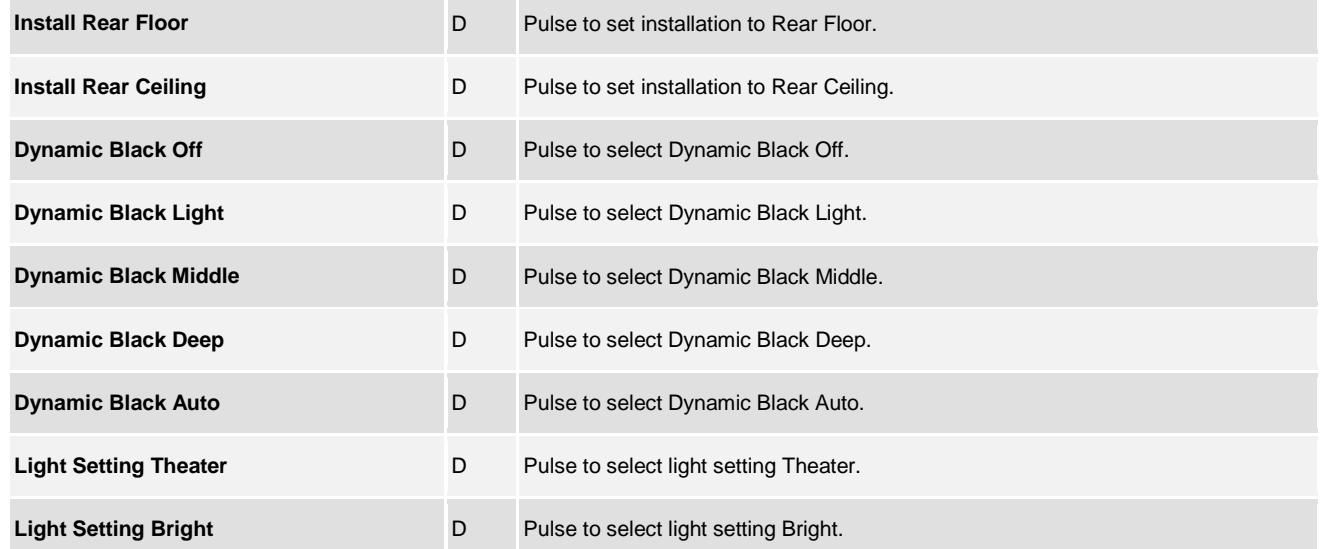

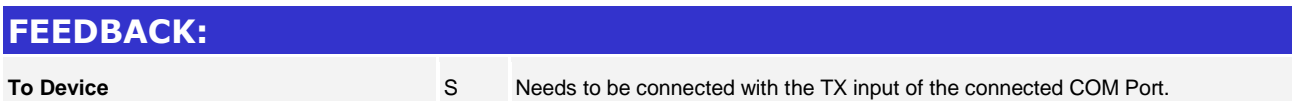

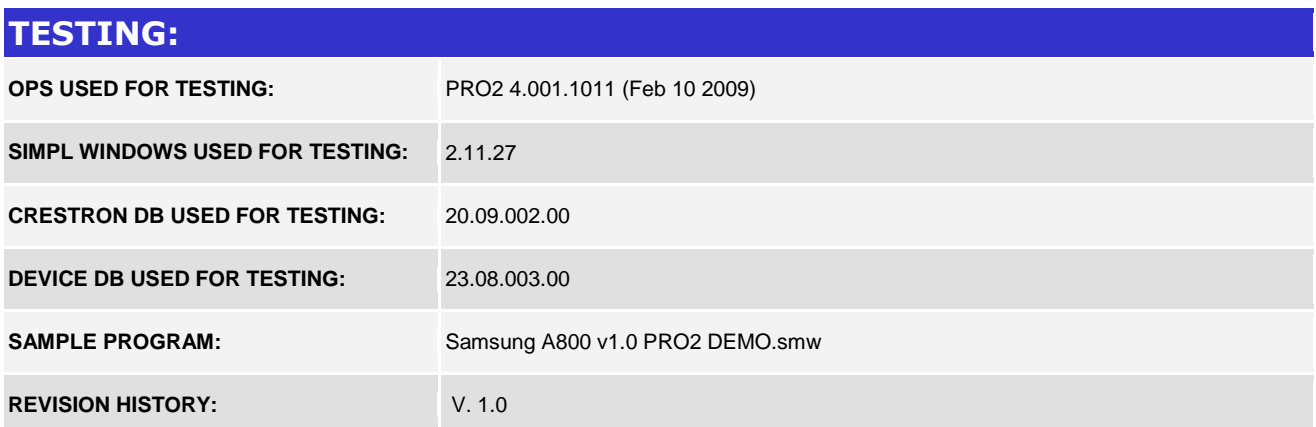

www.crestron.com Crestron Certified Integrated Partner Modules can be found archived on our website in the Design Center. For more information please contact our<br>Technical Sales Department at techsales@crestron.com. The information contain